## **Jak czytać stronę wyboru regionów**

English

English Englis English English English English

English English English

English English English

English

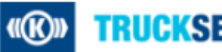

## **TRUCKSERVICES**

Wybierz swój kraj i język

## Europe

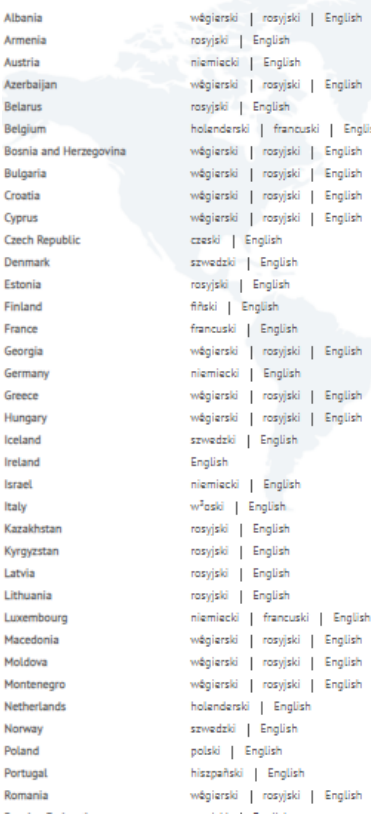

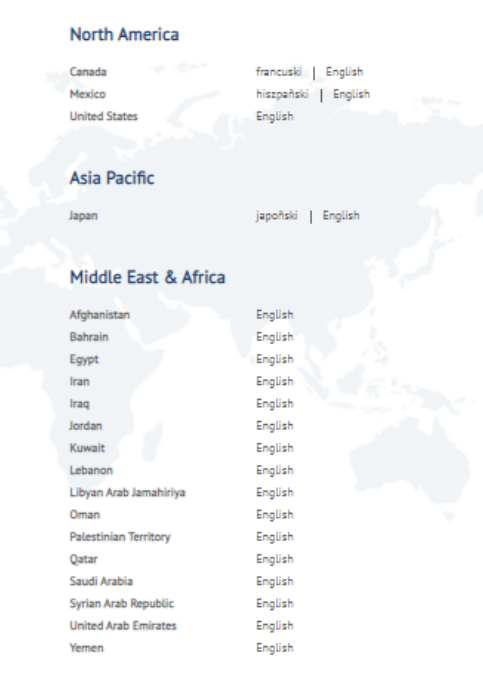

 Strona regionalna umożliwia klientowi wybranie kraju i języka, do którego należy oraz przekieruje go do właściwej witryny sklepowej.

**Dla krajów Europy, Bliskiego** Wschodu i Afryki, otworzy się sklep mytruckservices-knorr-bremse.com.

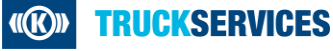